Visible Learning, July 2015

# Visible Learning *Educational Excellence*

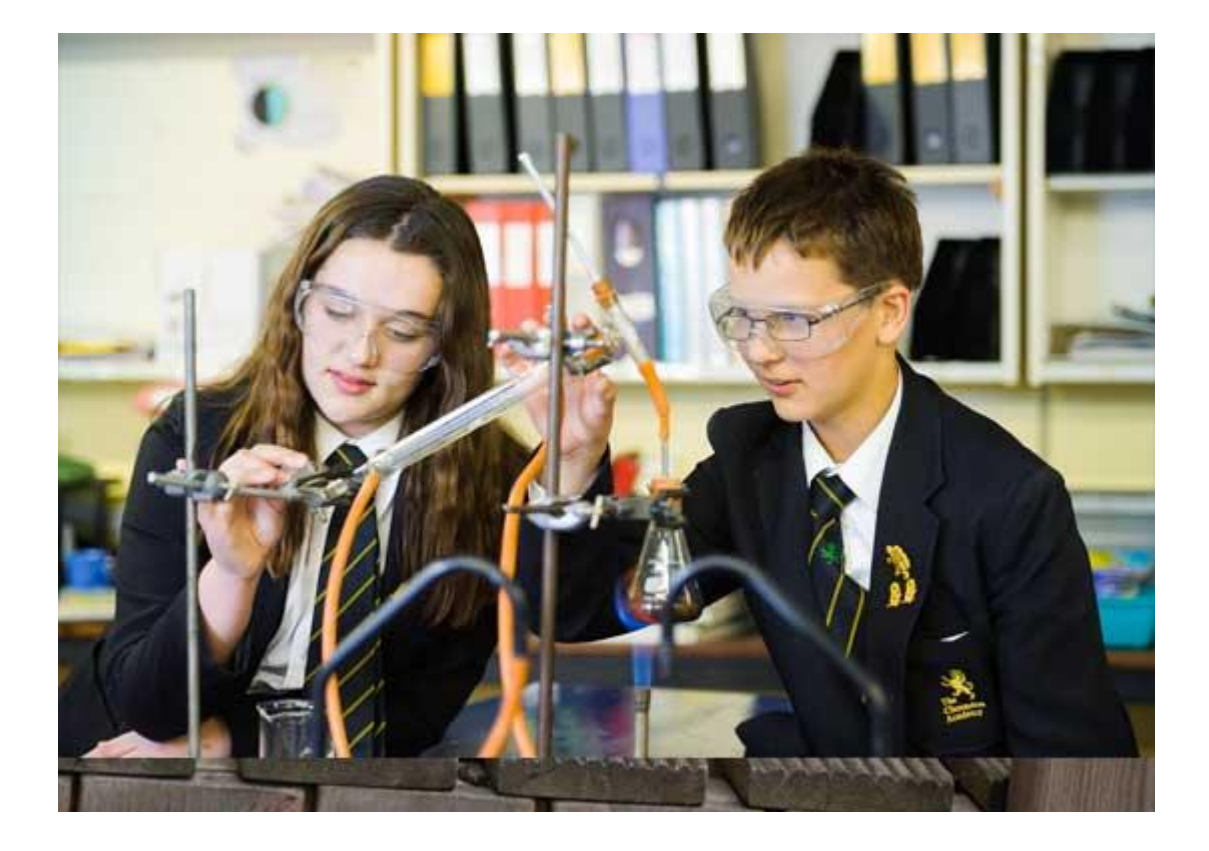

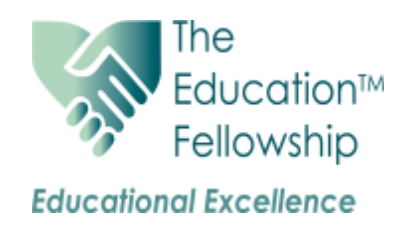

### Visible Learning **Visible Learning** July 2015

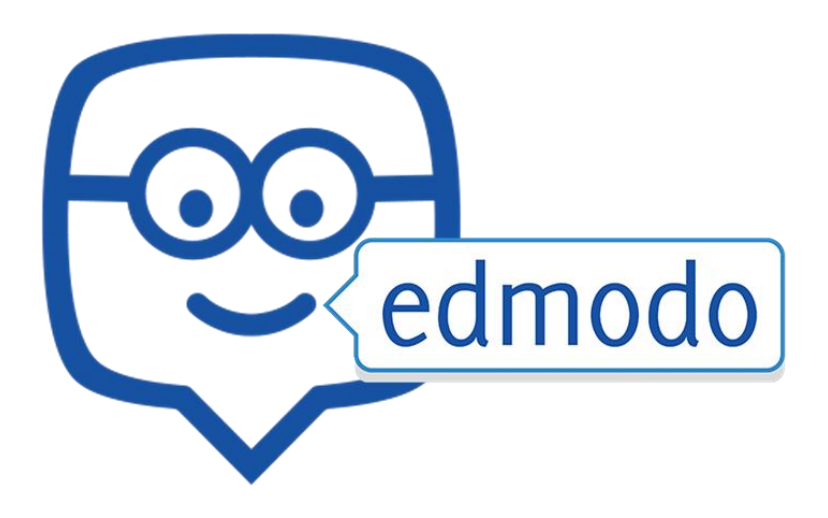

In preparation for the next academic year, we have put together a new guide for using Edmodo in Education Fellowship academies. You can download it from our Visible Learning website or directly from <http://bit.d/tefedmodo>

The guide shows you how to

- Get started
- Create online classrooms
- Invite students to join
- Gauge student growth
- Assess students' work
- Personalise learning
- Build a professional learning network

You can access Edmodo directly by going to [https://tefnet.edmodo.com](https://tefnet.edmodo.com/)

Edmodo is free for Education Fellowship teachers and students to use and has an unlimited online storage capacity. For help with getting started, please do contact me at albinwallace@ educationfellowship.net

### Visible Learning Theory of the United States of the United States of the United States of the United States of the United States of the United States of the United States of the United States of the United States of the Un

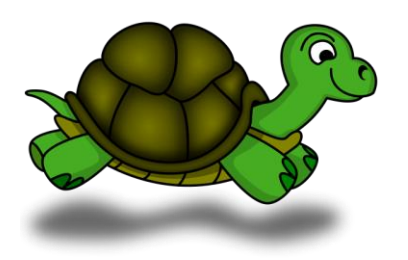

## **Oxford Turtle Project**

We have been invited to participate in the Oxford Turtle Project, a Turtle System covering the areas of computing knowledge in both the Primary and Secondary curriculum, and have received an offer of free teacher training sessions, to be held at your school, our CAS hub, or with the team in Oxford. These sessions could use any of the following four languages, according to your choice: BASIC, Java, Pascal or Python.

The Project – which is supported by the UK Department for Education – has just released Turtle System 11.07, which fully incorporates BASIC, Pascal, and Python, with Java to follow shortly.

In hands. In the case of the case of the case of the case of the case of the case of the case of the case of the case of the case of the case of the case of the case of the case of the case of the case of the case of the c The system is designed to be extremely easy for beginners to use, while also teaching Computer Science concepts and giving plenty of scope for extension work. It can be downloaded, free of charge, from <http://www.turtle.ox.ac.uk/> (and is guaranteed to be virusfree, so you can ignore any warnings your machine may generate when first running it). To get a feel for the system, choose your preferred language from the "LANGUAGE" menu at the left, then select an example from the "Help" menu and click on "RUN". The "QuickHelp" tabs at the bottom of the screen give guidance on the structure of each language and available commands.

Although the System remains under active development until August (with new facilities on the way, e.g. for multi-dimensional arrays and file-handling), it is now close to its envisaged final form. Further teaching materials and documentation will also be added over the coming months, so it will be very well supported, for all four languages, in good time before the next academic year. The Project is very keen to get feedback from teachers, so if you have any criticisms, or suggestions for changes or further developments, please feel free to email **[turtle@cs.ox.ac.uk.](mailto:turtle@cs.ox.ac.uk)** (The Project is also looking for teachers interested in providing additional lessons and other materials, and is willing to pay for this work.)

As well as the downloadable application, Turtle code can also be run online. The various example programs can be seen online at [thttp://www.turtle.ox.ac.uk/turtlejs/](http://www.turtle.ox.ac.uk/turtlejs/) (select an example program from the dropdown menu under the File tab on the left, then try RUN; then try changing the language from the dropdown to the left of the RUN button – you should see the program translated into any of the four different languages, in the same way as can be done in the downloadable system).

To find out more about the design and teaching aims of the Turtle System, see the two articles from the CAS "SwitchedOn" magazine at [http://www.turtle.ox.ac.uk/.](http://www.turtle.ox.ac.uk/) To express interest in having a Turtle System session at your academy, please email [turtle@cs.ox.ac.uk.](mailto:turtle@cs.ox.ac.uk)

### **Visible Learning website**

Here are some new things you will find at bit.do/tef this month:

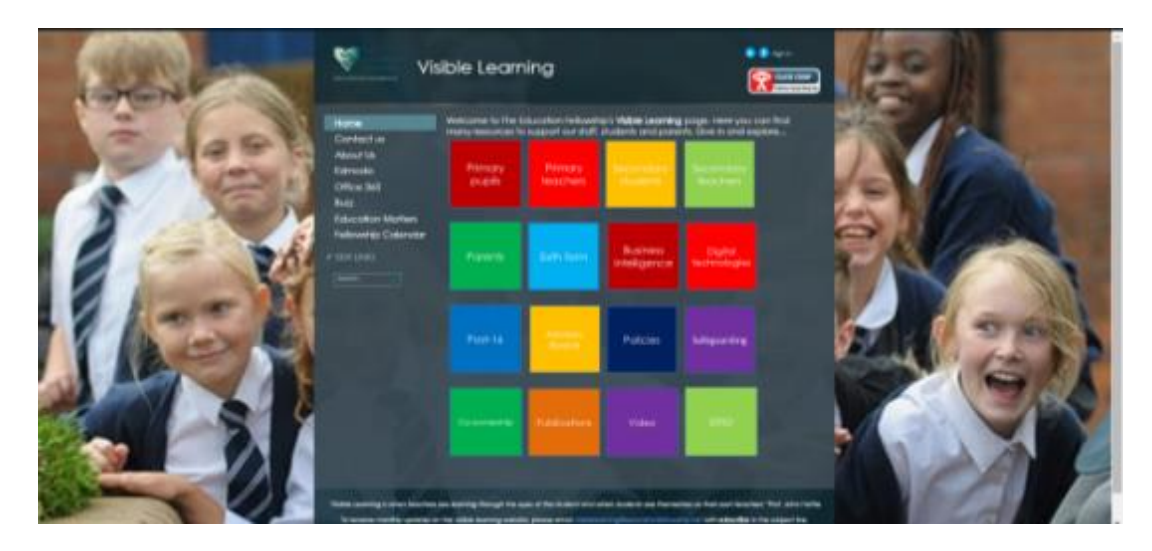

- Preparing children for a successful future through the Ebacc (Education Matters)
- Changes to GCSEs, AS and A levels that will affect each current academy year group (Education Matters)
- Prevent within Schools (Safeguarding)
- Ofsted guidance on inspecting safeguarding (Safeguarding)
- Safeguarding in Education (Safeguarding)
- Record Keeping and Child Protection Recording (Safeguarding)
- Essential Safeguarding Information (Safeguarding)
- Prevent Education Toolkit (Safeguarding)
- A Teacher's Guide to Edmodo (Digital Technologies)

### Visible Learning Theory of the United States of the United States of the United States of the United States of the United States of the United States of the United States of the United States of the United States of the Un

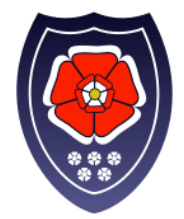

#### **IT Technical Support from Wrenn School for Education Fellowship Academies**

Over the years Wrenn technicians have steadily built a solid reputation for providing robust support services to not only Wrenn, but to other schools. For a fixed per half day fee (currently £85 per technician), they have offered to work with Education Fellowship academies to pro-actively manage their ICT networks.

The Wrenn team are education specialists, with over 25 years of experience in schools between the ICT support team.

What they offer:

- Telephone and remote support.
- Emergency call out in disaster recovery situations
- Online service desk for instant fault logging
- Backup checks
- Internet filtering configuration and support along with liaising with ISPs if required
- Support for Vanilla and RM networks including RM Community Connect 3 and 4 (CC3 and CC4)
- Updates to School administration software including SIMS & FMS
- Office 365 support
- Installation of hardware
- Staff ICT training
- Anti-virus updates and support
- Fixing software and hardware faults
- Impartial advice and purchasing support
- Network infrastructure fault finding
- Audio visual support and advice (projectors, whiteboards, speakers etc.)
- On site presence during Ofsted if required
- Patch assessment
- End of year tasks

Wrenn technicians are DBS cleared, they are expected to follow all security and safety rules that apply to our academies.

What they don't offer:

- Any type of electrical work
- Fitting projectors (unless like for like)
- Disposal of equipment (they can recommend companies)
- Anything that would change the fabric of a building (Drilling holes etc.)
- Repairing equipment that is under warranty
- Major network cabling

If you require any further information, please contact Nick Mallard - Primary ICT Support Manager & Senior ICT technician for Wrenn School via email[: nmallard@wrenn-school.net](mailto:nmallard@wrenn-school.net) or by phoning 01933 222793 Ext 414

Visible Learning, July 2015

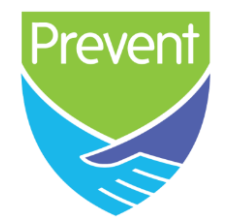

Andrew Wyles has kindly provided some education materials regarding Prevent in Schools that have been used at Desborough College. Desborough College staff and students have been using the tool kit which also includes a Met Police training tool that looks particularly useful, along with some of the other resources. The toolkit can be downloaded from the Safeguarding section of our Visible Learning website (bit.do/tef)

Below is an online training site, which Desborough staff have been taking, and which is now part of their induction for new staff.

[http://course.ncalt.com/Channel\\_General\\_Awareness](http://course.ncalt.com/Channel_General_Awareness)

Below is a web site with some excellent resources including some very good video clips for assemblies etc.

<http://www.ltai.info/>